## SAP ABAP table T8PSCCONVERT {Convert Volumes of different UoM and BTU factors}

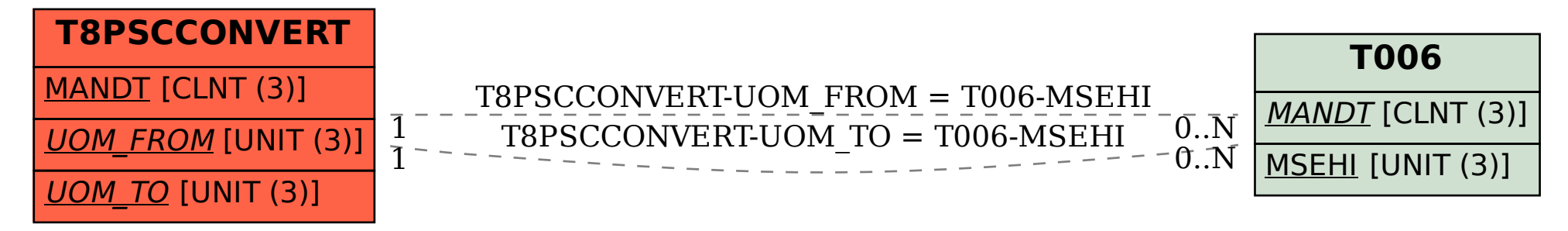